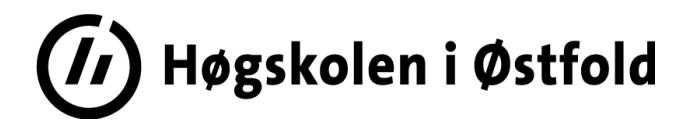

# **EKSAMEN**

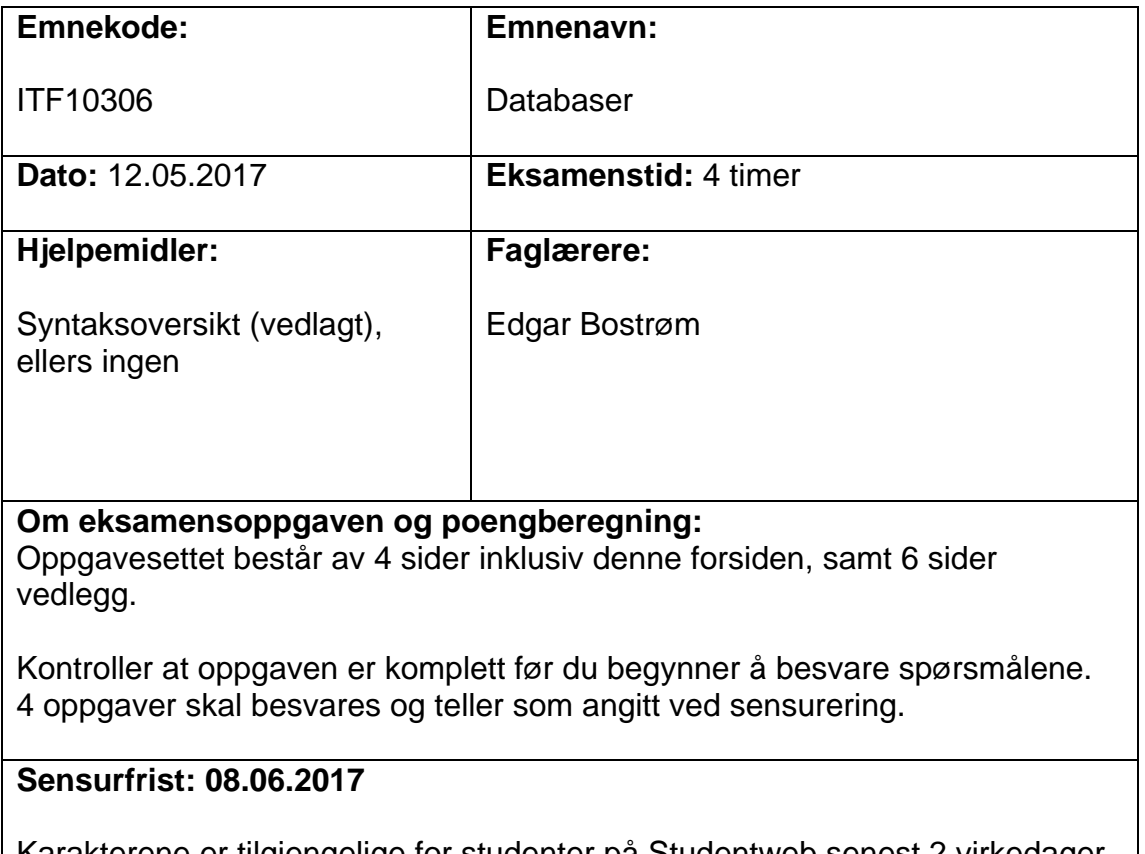

Karakterene er tilgjengelige for studenter på Studentweb senest 2 virkedager etter oppgitt sensurfrist. [www.hiof.no/studentweb](http://www.hiof.no/studentweb)

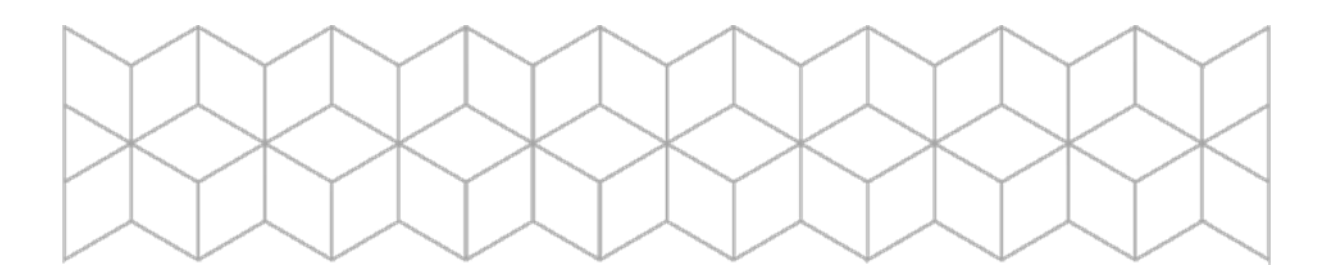

# **Tema:** *Studieadministrasjon*.

Vi skal se på et studieadmini**s**trativt system for en høgskole. Det som tas opp her, er naturligvis svært begrenset og forenklet.

Høgskolen er delt opp i flere avdelinger, under har vi eksempeldata bare fra to av dem. Hvert emne er knyttet til bare én avdeling, og undervises bare én gang i året, og det er eksamen bare én gang i året for hvert emne<sup>1</sup>. Samme emne (dvs. med samme emnekode, -navn, studiepoeng osv.) undervises gjerne i mange år, og undervises ved samme avdeling hele tiden. Stp. er en forkortelse for studiepoeng. Studant er antall studenter på kurset dette året. Lærerkoder er initialer på den eller de lærerne som er involvert, adskilt med skråstrek. Hvilke lærere som er involvert, kan naturligvis variere fra år til år.

Et utkast til noen av tabellene følger under. Primærnøkler/identifikator er understreket.

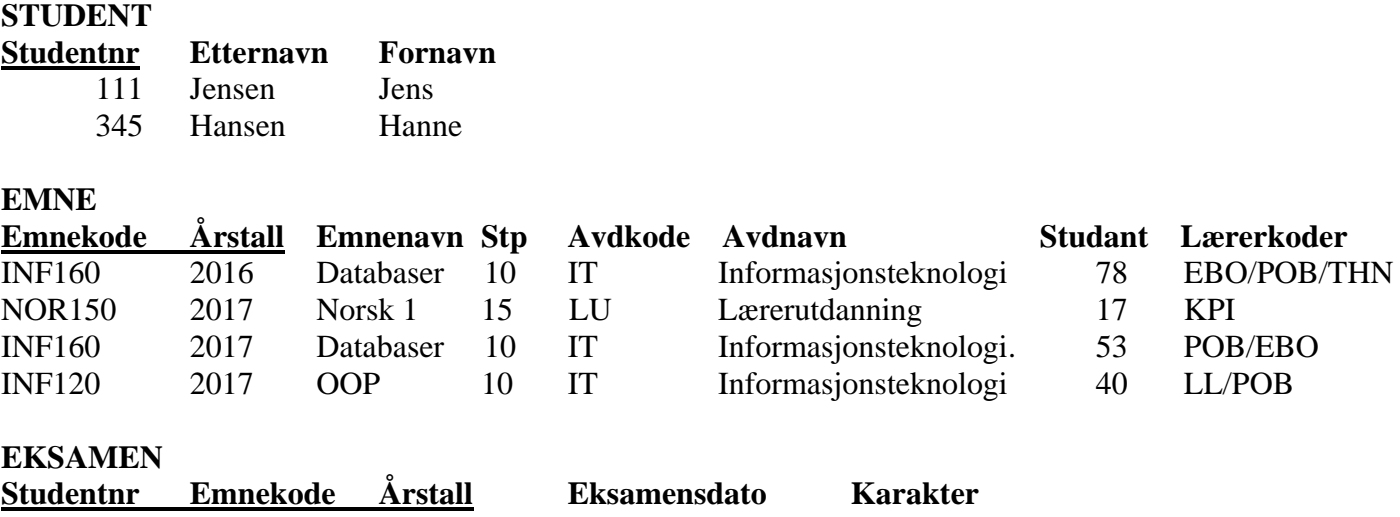

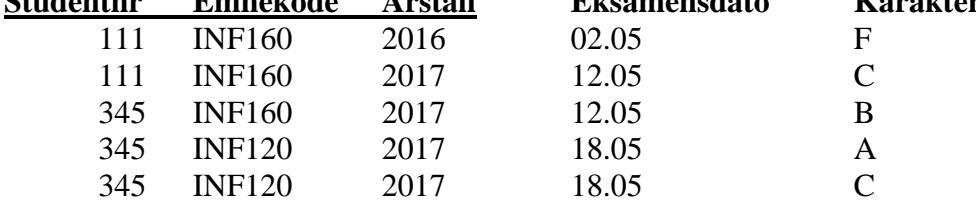

## **Oppgave 1. SQL.** Tid: 1 time.

<u>.</u>

- a) Lag en liste med emnene som undervises i 2017, men bare med dem som er på IT eller LUavdelingene, eller har et emnenavn som inneholder 'Samfunn', uavhengig av avdeling. Alle kolonner i tabellen Emne skal være med.
- b) Lag en liste over alle eksamenene som student 111 har tatt, med de siste eksamenene først. Lista skal inneholde studentnr, etternavn, fornavn, emnekode og -navn, samt eksamensår, -dato og karakter.
- c) Lag en liste over studenter som ikke har vært oppmeldt til noen eksamen i 2017.

<sup>&</sup>lt;sup>1</sup> NB! Ved Hi $\emptyset$  er det noen unntak fra dette, men hold deg til teksten som er gitt i oppgaven!

- d) Lag en liste over studenter som har tatt en eller flere eksamener både ved IT og ved LU.
- e) En person som har minst 180 studiepoeng (stp.) kan på visse vilkår få utstedt vitnemål som bachelor. Lag en liste med studentnr., for- og etternavn og antall studiepoeng på dem som har minst 180 stp.
- f) Lag en liste med studentnr., etternavn og fornavn for studenter som har fått karakteren "A" på alle sine eksamener i 2017.

## **Oppgave 2. Mer om tabellene. Utsnitt/views. Tid: 1 time.**

- a) Lag en CREATE TABLE-setning for å definere tabellen Eksamen, inkl. primærnøkkelen.
- b) Det bør defineres opp referanseintegritet mellom Eksamen og Emne. Lag en ALTER TABLEsetning for å gjøre dette. Benytt CASCADE for endring, RESTRICT for sletting.
- c) Lag en INSERT-setning for å legge inn student nr. 543, Otto Ottosen, i Student-tabellen.
- d) Lag et utsnitt som tilsvarer spørringen i 1e. Det holder med å skrive CREATE VIEW-delen, du behøver ikke å gjenta SELECT-delen fra 1e.
- e) Hva brukes utsnitt/views til? Lag en punktvis oversikt, med korte kommentarer for hvert punkt.
- f) Hva vil det si at et utsnitt er oppdaterbart?

## **Oppgave 3.** Normalisering. Tid: 1 time.

Merk: Løsningen av denne oppgaven vil danne en stor del av grunnlaget for modellen i oppg. 4. Oppgave 3c og d er nok litt kompliserte, men er samtidig svært nyttige for å få en korrekt datamodell. På den annen side vil du kunne lage en riktig datamodell i oppgave 4 via sunn fornuft, selv om du ikke helt har fått til oppgave 3. Se derfor oppgave 3 og 4 i sammenheng!

Vi antar at alle kolonnene, bortsett fra kolonnen lærerkoder i Emne er atomiske. Dermed er tabellen Emne unormalisert.

- a) Forklar begrepet atomisk i en databasesammenheng. Tillegg: Er det noen av kolonnene i strukturen over som kan være tvilstilfelle?
- b) Hvilken normalform er tabellen Eksamen på? Svaret skal begrunnes. Lag gjerne determineringsdiagram.
- c) Normaliser tabellen Emne til 1 NF (men ikke lenger), og tegn deretter determineringsdiagram (evt. lag en liste med alle determineringer for denne).
- d) Drøft tabellen Emne videre med hensyn til normalisering. Dersom den ikke er normalisert fullt ut, skal du vise normaliseringen trinn for trinn fram til BCNF. (Hint: Det er bl.a. viktig å skille mellom emnet som sådan og hvert år som emnet undervises).

## **Oppgave 4. Datamodellering. Tid: 1 time.**

Du trenger ikke å vise minima, men verb/roller skal tas med der er det er nødvendig for å klargjøre modellen. a) og b) kan godt tegnes i samme modell.

- a) Tegn opp en datamodell med utgangspunkt i tabellene i oppgave 1, men ta hensyn til endringene du har gjort i oppgave 3, og eventuelle andre endringer som du ser burde gjøres i den opprinnelige strukturen. Forklar hvorfor du har gjort de endringene du har gjort.
- b) Vi ønsker å gjøre følgende utvidelser:
	- Det må finnes en oversikt over navnene på de ulike lærerne, ikke bare initialer.
	- Selv om et emne har flere lærere, er det alltid slik at en av lærerne er hovedansvarlig for kurset.
	- Det er slik at enkelte emner bygger på hverandre, helt eller delvis. Det er laget koder og navn på ulike "grader av avhengighet":  $F =$  forutsetter (betyr at man må ha bestått et tidligere emne for å ta dette emnet),  $B = bygger p\aa$ ,  $L = \text{lurt } \aa$  ha tatt. Disse kodene skal finnes i systemet, og for hvert emne som bygger på et annet emne skal vi ha med "grad av avhengighet". Eksempel på slike avhengigheter:

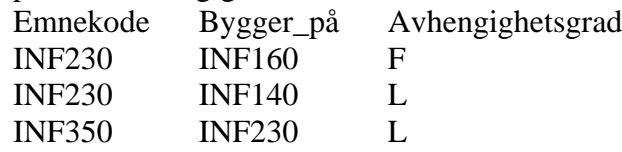

 Som kjent har hver avdeling flere studier, f.eks. Bachelor i økonomi, Bachelor i Informasjonssystemer, Bachelor i Markedsføring. Systemet må ha en oversikt over disse studiene, inkl. en forkortelse for hvert av disse (f.eks. ØKØ = Bachelor i økonomi), og hvilken avdeling hvert studium er knyttet til. De fleste studentene er tatt opp kun til ett slikt studium, men det er ingenting i veien for at de kan være tatt opp til flere. Systemet skal inneholde hvilke(t) studium/studier hver student er tatt opp til, inklusive hvilket år hun/han ble tatt opp på studiet/ene.

# SQL-syntaks – noen elementer

- o Syntaksoversikten gjelder SQL2.
- o Oversikten er ikke fullstendig og heller ikke helt presis, men er forhåpentligvis til hjelp.
- o [ ] brukes om frivillige elementer, det er altså ikke med i SQL-språket.
- o ¦ brukes som eller, det er altså ikke med i SQL-språket.
- $\circ$  { ….. } start, hhv. slutt, "
- o < ….> brukes for å beskrive et språkelement. Disse beskrives eller er beskrevet tidligere i syntaksbeskrivelsen eller følger av det generelle mønsteret fra andre.
- o **Fet skrift** brukes om faste språkelementer

#### **Create / alter / drop table-setning**

#### *Create table*

**CREATE TABLE** <tabellnavn> **(**<kommaseparert tabelldefinisjonsliste>**)**;

<kommaseparert tabelldefinisjonsliste>:

- liste med en eller flere elementer som er enten <kolonnedefinisjon> eller <skrankedefinisjon>
- hvis listen består av flere elementer, er det komma mellom disse.
- $\bullet$  listen må ha minst en <kolonnedefinisjon>, har som regel også minst en <skrankedefinisjon>

<kolonnedefinisjon>:

 <kolonnenavn> <datatype> [**NOT NULL**] [**DEFAULT** <verdi>] , samt eventuell <skrankedefinisjon>, men uten (den første) kommaseparerte kolonnelisten.

<skrankedefinisjon> (det finnes noen flere enn de som er omtalt her)

- **[CONSTRAINT** <skrankenavn>**] PRIMARY KEY** (<kommaseparert kolonneliste>)
- [**CONSTRAINT** <skrankenavn>] **FOREIGN KEY (**<kommaseparert kolonneliste>**) REFERENCES** <tabell>
- **(**<kommaseparert kolonneliste>**)** [**ON UPDATE <**ref.oper.**>**] [**ON DELETE <**ref.oper.**>**]
- [**CONSTRAINT** <skrankenavn>] **UNIQUE (**<kommaseparert kolonneliste>**)**
- [**CONSTRAINT** <skrankenavn>] **CHECK (**<betingelse>**)**

<kommaseparert kolonneliste>:

en eller flere kolonner. Hvis det er flere kolonner er disse adskilt med komma

**<**ref.oper.**>**: (dvs. referanseintegritetsoperasjon)

{**RESTRICT** ¦ **NO ACTION** ¦ **CASCADE** ¦ **SET NULL**}

#### *Alter table*

**ALTER TABLE** <tabellnavn>

{**ADD** ¦ **DROP**} {[**COLUMN**] <sup>2</sup> <kolonnedefinisjon> ¦ <skrankedefinisjon>}**;**

Noen systemer mangler **DROP.**

<sup>&</sup>lt;u>.</u> <sup>2</sup> Skal være med for noen systemer, skal utelates for andre.

#### *Drop table*

**DROP TABLE** <tabellnavn>**;**

#### **Select-setninger.**

#### <span id="page-5-0"></span>*Select-setning uten gruppering*

**SELECT** [DISTINCT] <kommaseparert resultatiste> **FROM** <kommaseparert tabellliste> [**WHERE** <br/>betingelse>] [**ORDER BY** <ordnet kolonneliste med sortering>]**;**

<kommaseparert resultatliste>:

- kommaseparert liste, hvor hvert element er en av
	- o en kolonne
		- o en beregning m.m.
		- o en select-setninger som returnerer en verdi for hver verdi av de andre i listen.
- et element kan gis et eget navn (alias). Mest vanlig for å gi resultatet av en beregning et folkelig navn. Skrives <kolonne> / <beregning> **AS** <NyttNavn>.

<kommaseparert tabelliste>:

- enkleste form er en enkelt tabell eller en liste av tabeller med komma mellom
- et element i denne kan også være alias, på formen <tabellnavn> [AS] <aliasnavn>. Alias må brukes hvis man trenger to eller flere benevnelser for samme tabell.
- elemenene i denne kan være **INNER JOIN**, **LEFT [OUTER] JOIN** eller **RIGHT [OUTER] JOIN** . Eks.: <tabell1> **LEFT OUTER JOIN** <tabell2> **ON** <tabell1>.<kolonne1> = <tabell2>.<kolonne2>
- inner, left og right join kan også nestes i flere nivåer.

#### <betingelse>:

- består av en eller flere <enkeltbetingelse> evt. med **AND** eller **OR** mellom.
- paranteser brukes på vanlig måte, **AND** binder sterkere enn **OR**

<enkeltbetingelse>:

- er et utsagn som, for en gitt rad i from-setningen, resulterer i enten sant eller usant.
- ofte <kolonnenavn> = <verdi>, men kan også være **>**, **>=**, **<>**, **<=**
- hvis du ikke bruker INNER / LEFT / OUTER JOIN er det viktig å ha med <tabell1>.PK = <tabell2>.FK
- **BETWEEN** <startverdi> **AND** <sluttverdi>
- søking i starten av en streng (trunkert søking): <kolonne> **LIKE** '<startstreng>%'
- søking i om delstrengen finnes i kolonnen: <kolonne> **LIKE** '%<delstreng>%'
- **NOT** brukes til å negere en enkeltbetingelse eller sammensatt betingelse. Binder sterkere enn **AND** og **OR**.
- <kolonne> **IS [NOT] NULL** brukes for å sjekke om en kolonne er NULL, evt. ikke er NULL.
- delspørringer med IN / NOT IN: <kolonne> **[NOT] IN**
	- (SELECT <enkeltkolonne> …………)
	- delspørringer med EXISTS / NOT EXISTS:

**[NOT] EXISTS**

(**SELECT** …………)

- **ALL** og **ANY** brukes på resultatet av en delspørring.
	- o **ALL** er sann hvis alle i delspørringen oppfyller kriteriet. Usant hvis delspørringen er tom.
	- o **ANY** er sann hvis noen (en eller flere) oppfyller kravet. Sant hvis delspørringen er tom. **SOME** er ekvivalent med ANY.
	- o Tips: **WHERE** <kolonne> >= **ALL** (**SELECT** <kolonneliste> …… ) er det samme som **WHERE** <kolonne> = (**SELECT max**(<kolonne>) ………………….)

<ordnet kolonneliste med sortering>:

- som kolonneliste, men i sorteringsprioritet, og hver kolonne kan etterfølges av **ASC** eller **DESC**.
- hvis det ikke oppgis sortering, blir sorteringen i stigende rekkefølge.

#### *Select-setning med gruppering / aggregering*

For det som er felles for alle select-setning henvises det til [0.](#page-5-0)

**SELECT** <kommaseparert resultat- eller aggregeringsliste> **FROM** <kommaseparert tabelliste> [**WHERE** <br/>betingelser>] [**GROUP BY** <kommaseparert resultatliste>] [HAVING <br/>beting the form gruppe>] [**ORDER BY** <ordnet kolonneliste med sortering>]**;**

<kommaseparert resultat- eller aggregeringsliste>:

• NB! hvert element er enten et element fra group by-listen eller en <aggregeringsfunksjon>.

<aggregeringsfunksjon>:

- {**count(\*)**¦**count**(<kolonne>)¦**sum**(<kolonne>)¦**max**(<kolonne>)¦**min**(<kolonne>)¦**avg**(<kolonne>)¦ mfl.}
- <kolonne> kan også være en beregning
- noen systemer har også mulighet for **count** (**distinct** <kolonne>)), teller altså opp antall ulike.
- hvis vi ikke har med **GROUP BY** gjelder aggregeringen for hele tabellen

<betingelse for gruppe>:

- bare aktuelt dersom man har **GROUP BY**.
- betingelse som gjelder gruppen, innholder ofte en aggregeringsfunksjon, f.eks. count(\*) > 1, sum(<kolonne>) = (select  $sum($  ......)
- kan inneholde **AND**, **OR**, **NOT** osv., på samme måte som <betingelse>

#### **INSERT / UPDATE / DELETE**

#### *INSERT-setning*

**INSERT INTO** <tabell> [**(<**kommaseparert kolonneliste>**)**]

{ **VALUES (**<kommaseparert verdiliste>**)** ¦ <select-setning> } **;**

#### *UPDATE-setning*

**UPDATE** <tabell> **SET** <kommaseparert kolonne/verdi-liste> [**WHERE** <br/>betingelse>];

I noen systemer kan <tabell> i stedet være en begrenset form for <kommaseparert tabellliste>

<kommaseparert kolonne/verdi-liste>:

- hvert element består av <kolonne> = <konstant> eller <kolonne> = <br/> <br/> <br/> <br/> <br/>eks. på grunnlag av tidligere verdi>
- oftest bare en slik kolonne/verdi-kombinasjon, men kan være flere.

### *DELETE-setning*

**DELETE FROM** <tabell> [**WHERE** <br/>betingelse>];

#### **Create / drop view**

#### *Create view*

**CREATE VIEW** <utsnittsnavn> [**(**<kommaseparert kolonneliste>**)**]

**AS** <select-setning>**;**

kolonnelisten er nødvendig hvis det ikke er fullt samsvar mellom kolonnenavn i select-setningen og utsnittet.

#### *Drop view*

**DROP VIEW** <utsnittsnavn>**;**

#### **Indekser**

**CREATE** [**UNIQUE**] **INDEX <**indeksnavn**> ON <**tabell**> (**<ordnet kolonneliste med sortering>**); DROP INDEX <**indeksnavn**>;**

Noen systemer har andre mekanismer i tillegg.

#### **Gi / frata rettigheter til tabeller, laging av brukere, databaser m.m.**

**GRANT** <rettigheter> **ON** <tabell el.l.> **TO** <bruker/gruppeliste> [**WITH GRANT OPTION**]**; REVOKE** [<rettigheter> ¦ **GRANT OPTION**] **FROM** <tabell el.l.> **TO** <bruker/gruppeliste>**;**

<rettigheter>: kommasepartert liste med en eller flere av **SELECT**, **INSERT**, **UPDATE (**<kolonnenavn>**)**, **DELETE, ALL** m.fl..

<bruker/gruppeliste>: kommasepart liste med en eller flere brukere eller grupper. I tillegg finnes ofte noen standardgrupper, som PUBLIC og DBA.

Noen variasjoner og begrensninger fra et system til et annet.

#### **Annet:**

Muligheter for å lage / ta bort brukere etc., **CREATE USER**, gjerne sammen med **IDENTIFIED BY** <passord>. Tilsvarende **DROP USER**.

Muligheter for å lage nye databaser, **CREATE DATABASE** <databasenavn> I noen systemer: laging av typer, domener etc.

# **Datamodellnotasjon i 3 dialekter: Chen, kråkefot og nedskalert UML.**

En del detaljer og variasjoner er utelatt.

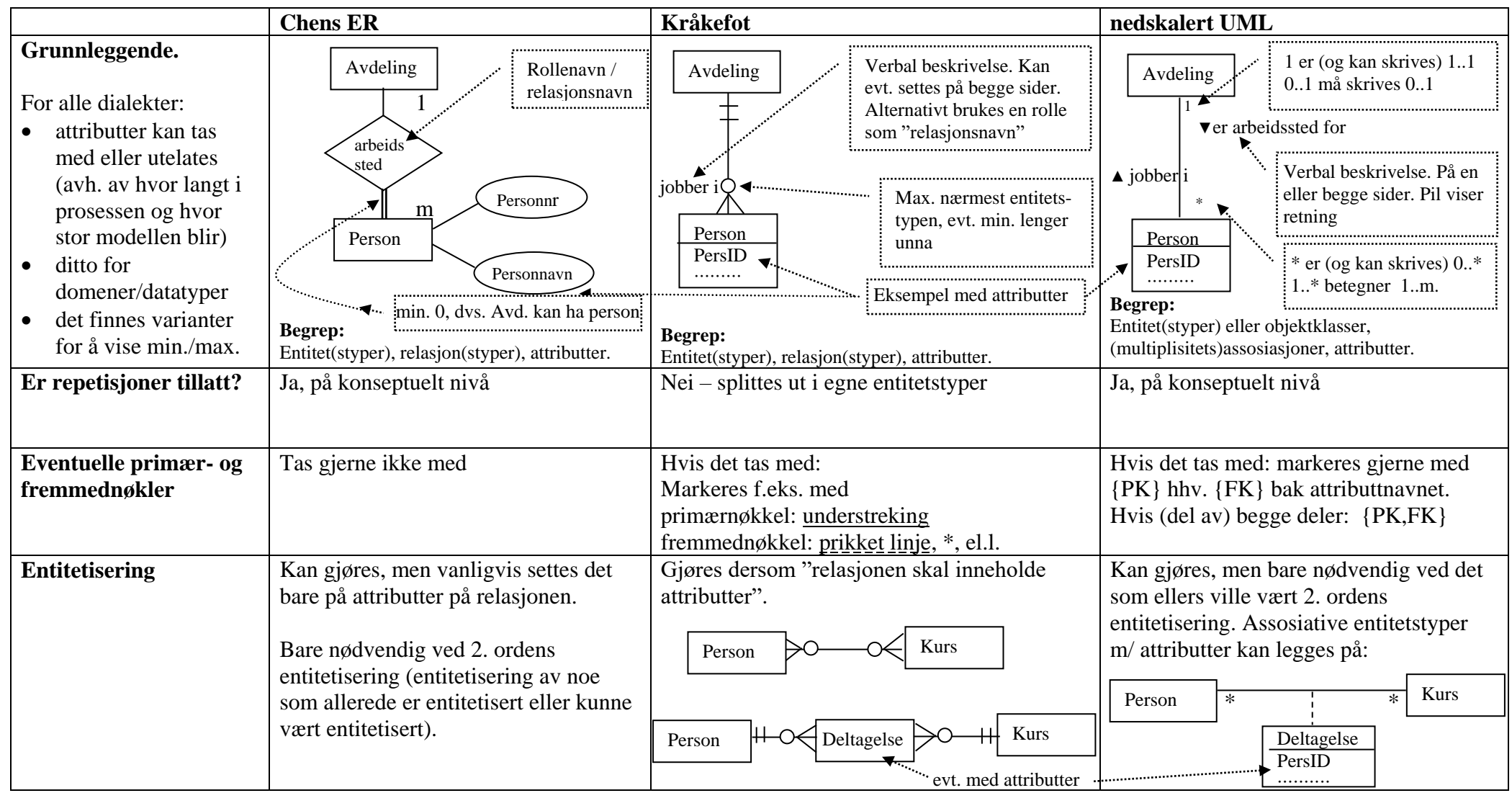

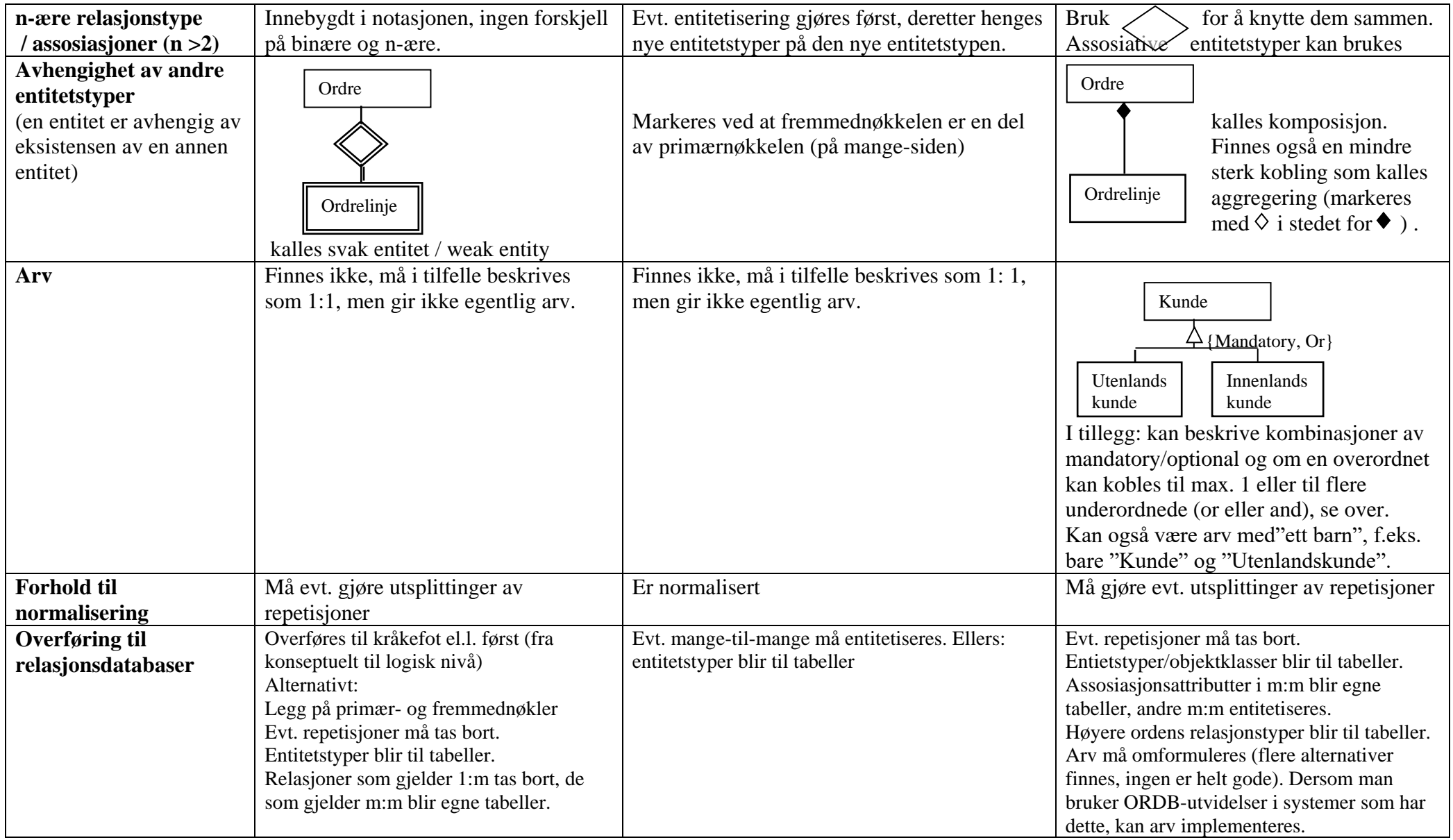